## **AutoCAD Скачать Патч с серийным ключом Windows 2022**

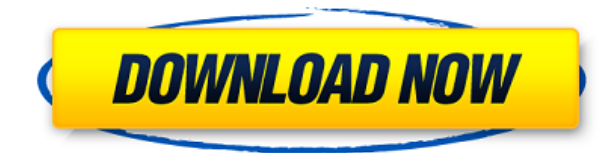

**Описание:** Курс по передовым производственным процессам, который включает в себя оборудование и средства, необходимые для производства и сборки легких и высокопрочных композитных деталей. Студенты познакомятся с использованием передовых производственных технологий для производства передовых композитов. Прикладные методы, изучаемые в этом курсе, позволяют студентам расширить свои знания о склеивании, наплавке, ламинировании и других технологиях, а также производить высококачественные сложные тонкостенные композитные детали. Этот курс предназначен для студентов, изучающих передовые производственные технологии факультета машиностроения и промышленной инженерии. SUNY GEN ED — нет данных; NCC GEN ED -n/a Предлагается: осень Используя этот пошаговый подход, от начального до среднего, вы освоите все команды и направления, необходимые для очень эффективного перемещения по AutoCAD Скачать с полным кряком. Это позволит вам эффективно перемещаться по инструменту проектирования. Итак, с помощью этого быстрого и полезного урока вы будете удивлены тем, как быстро вы сможете создавать потрясающие рисунки. Вы научитесь создавать, формировать и размещать оси, чертежи, массивы, списки, таблицы и текст в AutoCAD для более быстрого выполнения работы, связанной с САПР. Изучите основные и дополнительные команды для моделирования, создания, формирования и создания объектов AutoCAD, таких как линии, дуги, окружности, прямоугольники, а также полярные и радиальные (круговые) срезы. Вы научитесь создавать и рисовать размеры, системы координат и свойства. Вы научитесь создавать и вставлять объекты, в том числе графику. Этот курс будет посвящен базовому и расширенному набору команд. Будут рассмотрены следующие важные понятия: использование и создание объектов, основные формы (линия, полилиния, многоугольник, дуга, эллипс, окружность и сплайн), свойства, сетки, перемещение и вращение объектов, управление группами и работа со слоями. Вы научитесь вставлять и редактировать текст, включая метки, поля, ограждения и блоки заметок.Вы создадите ось, создадите таблицу данных и выполните базовые расчеты размеров.

## **Скачать бесплатно AutoCAD С серийным ключом WIN + MAC [32|64bit]**

## **2023**

Я очень благодарен за это предложение! Сначала отнеслась скептически, но рада, что попробовала. Думаю, это как раз то, что я искал. Самая поразительная особенность приложения заключается в том, что оно полностью основано на Интернете, а это означает, что мне не нужно ждать, устанавливать и вручную использовать какое-либо программное обеспечение. Потрясающий. Как следует из названия, вы можете использовать его бесплатно. Вы можете использовать большинство функций в бесплатной пробной версии, но если вы решите продлить подписку, вы можете делать это ежемесячно. AutoCAD — отличное средство для знакомства с миром **бесплатный САПР**. Он имеет огромную пользовательскую базу студентов, фрилансеров и любителей, которые могут поделиться своим опытом с бесплатными учебными пособиями по САПР. **AutoCAD свободен, как и свобода слова**, так как он доступен со всеми видами лицензий. Я создаю свои собственные музыкальные клипы, и я не могу позволить себе платить профессионалу. Как спросил меня интервьюер: «Если вы музыкант, согласились бы вы на одно выступление, если бы вас попросили сделать кавер?» Ну, конечно, да! Для меня этот вопрос подобен идеальному вопросу рок-звезды! Просто используя один инструмент, вы сможете играть на самых разных инструментах: с Amphead вы можете не только сыграть любую из ваших любимых песен на гитаре, но и сделать миллионы каверов, добавив вокал и барабанную дорожку. Ага! Вы можете создать целый альбом самостоятельно, если готовы потратить время. Бесплатная версия AutoCAD позволяет сохранить только три файла. Кроме того, количество чертежей, которые вы можете просмотреть в списке файлов, ограничено. Тем не менее, бесплатная версия AutoCAD по-прежнему остается замечательным CAD-приложением, которое не несет бремени затрат. Если у вас есть минимум 2 ГБ ОЗУ и ваш процессор Intel Core i3, i5 или i7, он может работать с AutoCAD, 3D Studio MAX 2011, Trimble Pre-CAD 2012, WinG, который является эквивалентом нового AutoCAD LT, Cadence Virtuoso. 2010 и другие приложения САПР.Вы даже можете запускать их с помощью виртуализации Citrix, если вы не можете использовать эти приложения изначально. 1328bc6316

## Скачать бесплатно AutoCAD взломаный Кейген Windows X64 2023

Вы должны практиковать свой опыт обучения, чтобы улучшить свою способность понимать концепции. Вы можете использовать практические упражнения, которые помогут вам лучше понять процесс. Это очень сложная задача. Я учусь делать это сам. В отличие от SketchUp, Adobe XD и других подобных программ, когда вы изучаете AutoCAD, вы в основном редактируете 2D-документы. Это то, на что вы будете тратить большую часть своего времени и, вероятно, самая разочаровывающая часть кривой обучения. Вы будете пытаться понять, как все работает; не только то, что вы ищете, но и то, как это выбрать, как назвать слои и как применить цвета и текстуры к определенным слоям. Это все концепции, которые вы будете изучать. Поскольку AutoCAD представляет собой комбинацию компьютерной программы и программы для рисования, такой как Illustrator, это программное обеспечение может быть довольно сложным в освоении и использовании. Это умеренно сложный продукт, требующий больших затрат времени и терпения, чтобы полностью использовать инструменты, доступные для программного обеспечения. Я впечатлен отношениями, которые вы можете построить и поддерживать с помощью своего программного обеспечения, и мне это нравится, а также я ценю новую технологию в AutoCAD 2016. После того, как вы изучите инструменты рисования, вам нужно научиться использовать инструменты 3D-моделирования и инструменты 2Dрисования вместе. Изучите инструменты 2D-рисования, а затем научитесь использовать инструменты 3D-моделирования. Я покажу вам, как использовать некоторые инструменты моделирования, такие как вращение, выдавливание и лофт. И вы можете проверить это на YouTube. В этом разделе я хочу показать вам, как использовать инструменты моделирования для создания простой модели, но вы можете не знать, как пользоваться инструментами моделирования. Итак, вам нужно научиться пользоваться инструментами моделирования. И помните, вы можете научиться этому шаг за шагом. Итак, начнем. Первым шагом в изучении AutoCAD является хорошее понимание процесса, того, как все работает и почему мы его используем. Как только вы это сделаете, у вас будет огромная кривая обучения инструменту. Вы должны быть к этому готовы, если хотите добиться успеха с программным обеспечением.

скачать спдс для автокад 2014 скачать спдс для автокад 2015 бесплатно скачать спдс для автокад 2019 как скачать спдс для автокада 2020 как скачать спдс для автокада 2019 скачать автокад 2014 пробную версию бесплатно скачать автокад 2013 64 бит с торрента скачать автокад 2019 на английском скачать автокад 2014 с официального сайта скачать автокад 2014 бесплатно на русском

Когда вы начнете использовать AutoCAD, вам нужно будет изучить основы и понять функции, которые можно использовать. Для меня это половина проблемы. Итак, если мне нужно начать с нуля, чтобы узнать, как работает AutoCAD, как я могу начать его изучать? AutoCAD не сложно изучить, но трудно освоить. Вы можете изучить AutoCAD через онлайн-курсы или пройти профессиональный курс. Вам не нужно осваивать все программное обеспечение, а вместо этого сосредоточиться на более глубоком понимании основных функций рисования/проектирования. Помните, что это только поможет вам освоиться, и вам все равно нужно больше узнать о типах проблем, с которыми вы, вероятно, столкнетесь. Вам может

понадобиться немного терпения, а также практика. Если вы никогда раньше не использовали AutoCAD, наши базовые учебные пособия и видеоролики могут стать хорошей отправной точкой. Учебники AutoCAD по САПР Изучите навыки. Как только вы поймете, как соединять различные геометрические фигуры и как изменять масштаб рисунка, пришло время начать работать над своими собственными проектами. Вы добились большого прогресса и изучили многие функции AutoCAD. Вы приобрели опыт и уверенность. Теперь вы готовы начать свои собственные проекты в AutoCAD. Нет никаких ограничений на то, что вы можете создать. Просто научитесь использовать все инструменты и методы для создания динамичного и уникального дизайна. Эти бесплатные и простые в освоении программные продукты предназначены для того, чтобы помочь любому научиться использовать AutoCAD для создания 2D- и 3D-чертежей. Inventor предназначен для того, чтобы помочь маленьким детям развить хорошие навыки 2D-черчения, позволяя им научиться пользоваться основными инструментами рисования. Architectural Desktop можно использовать для разработки всех видов чертежей САПР для профессиональных и непрофессиональных целей. Существует множество вариантов AutoCAD, которые можно использовать, чтобы помочь детям научиться пользоваться AutoCAD. Самые базовые версии AutoCAD от Autodesk известны как Inventor. Inventor доступен как для систем Windows, так и для Mac OS.Inventor бесплатен и прост в освоении.

CAD и AutoCAD — очень сложное программное обеспечение, поэтому потребуется время, чтобы изучить основы каждого инструмента и команды, но если у вас есть мотивация, вы можете добиться стабильного прогресса и учиться у него. Вам придется наращивать свои знания медленно и постепенно, но это не сложная задача. AutoCAD — это тип инструмента, который одновременно прост в освоении и сложен в освоении. Вы станете намного лучше в AutoCAD с прочной базой в основах и пониманием основных доступных инструментов. Независимо от того, записываетесь ли вы в класс или учитесь самостоятельно, вы в конечном итоге изучите основы достаточно хорошо, чтобы создать прочную основу. Инструменты, доступные в AutoCAD, затрудняют изучение, потому что в нем используется множество различных типов инструментов. Например, вы используете команду оси и команду измерения для измерения размерной линии или угла; линейка, транспортир, компас, шкала и миллиметр в среде рисования. Кроме того, вы используете плоскость бумажного пространства, плоскость чертежа и даже сетку. Хотя AutoCAD не является программным приложением общего назначения, которое все дети обязательно будут использовать в своем высшем образовании или будущей работе, они, безусловно, могут научиться создавать 2D- и 3D-модели в AutoCAD. Самое главное, ветка Quora показывает, что есть интерес к обучению детей использованию AutoCAD. Хорошей отправной точкой является обучение вашего класса или детей тому, как использовать одно из бесплатных, простых в освоении онлайн-приложений, которые можно широко использовать для создания и печати 3D-моделей. Это хорошая и интересная подготовка к использованию более продвинутых настольных программ для 2D- и 3D-чертежа (таких как AutoCAD). Следующие шаги являются демонстрацией того, как использовать команды клавиатуры и как решать распространенные проблемы. Решайте упражнения и тесты, чтобы проверить свой прогресс.

<https://techplanet.today/post/descargar-autocad-241-codigo-de-registro-gratuito-macwin-x3264-2022> <https://techplanet.today/post/descargar-autocad-ws-para-android> <https://techplanet.today/post/ejercicios-de-autocad-3d-para-descargar-full>

проектирования. Важно понимать основы программного обеспечения, чтобы вы могли успешно выполнять наиболее распространенные задачи. По крайней мере, у вас должна быть возможность редактировать и создавать рисунки в программе. Если вы используете AutoCAD для проектирования или создания моделей, вы должны, по крайней мере, иметь возможность манипулировать и аннотировать 2D-чертежи. Используя AutoCAD, вы также должны уметь писать технические документы и выполнять наиболее распространенные функции. Существуют различные типы учебных курсов для изучения программного обеспечения САПР. Существуют также онлайн-курсы, обучение на рабочем месте и, в некоторых случаях, бесплатное программное обеспечение. Тип курса, который вы посещаете, имеет значение, особенно если вы посещаете школу или работаете. Есть 2 типа занятий:

- инструкция от 1-го лица
- Учебники и видео

После изучения этого программного обеспечения из книги или веб-сайта рекомендуется посетить занятие под руководством инструктора и ознакомиться с приложением. Это позволит вам быть в курсе последних версий программного обеспечения и познакомит вас с расширенными инструментами. Вы всегда можете посетить бесплатное онлайн-занятие, которое доступно по адресу В Интернете существует множество программ САПР. Вы можете купить базовую версию программного обеспечения САПР по очень низкой цене, но вам необходимо изучить и попрактиковаться в основах, прежде чем использовать его. Программное обеспечение САПР очень продвинуто, и потребуется очень много времени, прежде чем вы начнете работать над проектами. **6. Смогу ли я выполнить базовое редактирование и скомпилировать за 3 дня без инструктора?** Смогу ли я освоить программу без инструктора? Если нет, могу ли я попросить кого-нибудь, кто поможет мне пройти через это? Таким образом, я могу понять программу достаточно, чтобы выполнить базовое редактирование и компиляцию, даже если я, по сути, изучаю совершенно новую программу.

<http://nmcb4reunion.info/wp-content/uploads/2022/12/Autodesk-AutoCAD-2023.pdf> <https://zorinhomez.com/скачать-лист-а4-автокад-2021/> <https://j-core.club/2022/12/16/как-скачать-autocad-бесплатно-upd/> [https://katrinsteck.de/autocad-спдс-модуль-скачать-\\_\\_full\\_\\_/](https://katrinsteck.de/autocad-спдс-модуль-скачать-__full__/) <https://luxurygamingllc.com/autocad-2022-24-1-полный-лицензионный-ключ-x32-64-послед/> <http://wetfishmedia.com/wp-content/uploads/2022/12/2013-EXCLUSIVE.pdf> [https://pantogo.org/wp-content/uploads/2022/12/AutoCAD\\_\\_Crack\\_x3264\\_2023.pdf](https://pantogo.org/wp-content/uploads/2022/12/AutoCAD__Crack_x3264_2023.pdf) <https://www.vikaybeauty.com/wp-content/uploads/2022/12/xilgrai.pdf> <https://xamabu.net/wp-content/uploads/2022/12/marphyl.pdf> <https://hyenanewsbreak.com/wp-content/uploads/2022/12/jemiver.pdf> <https://amlakariana.com/wp-content/uploads/2022/12/Autodesk-AutoCAD-X64-2022.pdf> <http://fnaf-games.com/wp-content/uploads/2022/12/wianher.pdf> <https://seecurrents.com/wp-content/uploads/2022/12/AutoCAD-2023.pdf> <https://classicquiltsdubai.com/autodesk-autocad-с-лицензионным-кодом-с-регистраци/> <https://www.moskyshop.com/wp-content/uploads/2022/12/jameben.pdf> <http://mundoconsultoria.com/?p=522> <https://socks-dicarlo.com/wp-content/uploads/2022/12/patalav.pdf> <http://thecrystallineeffect.com/?p=192> [https://perlevka.ru/advert/autocad-2018-22-0-crack-x64-%d0%be%d0%b1%d0%bd%d0%be%d0%b2](https://perlevka.ru/advert/autocad-2018-22-0-crack-x64-%d0%be%d0%b1%d0%bd%d0%be%d0%b2%d0%b8%d1%82%d1%8c-2023/) [%d0%b8%d1%82%d1%8c-2023/](https://perlevka.ru/advert/autocad-2018-22-0-crack-x64-%d0%be%d0%b1%d0%bd%d0%be%d0%b2%d0%b8%d1%82%d1%8c-2023/) [https://qeezi.com/advert/%d0%bc%d0%b5%d0%bd%d1%8e-%d0%b3%d0%b5%d0%be-%d0%b0%d0](https://qeezi.com/advert/%d0%bc%d0%b5%d0%bd%d1%8e-%d0%b3%d0%b5%d0%be-%d0%b0%d0%b2%d1%82%d0%be%d0%ba%d0%b0%d0%b4-2018-%d1%81%d0%ba%d0%b0%d1%87%d0%b0%d1%82%d1%8c-top/) [%b2%d1%82%d0%be%d0%ba%d0%b0%d0%b4-2018-](https://qeezi.com/advert/%d0%bc%d0%b5%d0%bd%d1%8e-%d0%b3%d0%b5%d0%be-%d0%b0%d0%b2%d1%82%d0%be%d0%ba%d0%b0%d0%b4-2018-%d1%81%d0%ba%d0%b0%d1%87%d0%b0%d1%82%d1%8c-top/) [%d1%81%d0%ba%d0%b0%d1%87%d0%b0%d1%82%d1%8c-top/](https://qeezi.com/advert/%d0%bc%d0%b5%d0%bd%d1%8e-%d0%b3%d0%b5%d0%be-%d0%b0%d0%b2%d1%82%d0%be%d0%ba%d0%b0%d0%b4-2018-%d1%81%d0%ba%d0%b0%d1%87%d0%b0%d1%82%d1%8c-top/)

Многие люди считают задачу обучения использованию AutoCAD слишком сложной; однако класс или репетитор могут помочь человеку преодолеть этот барьер. Обычно очень важно практиковаться с другом или коллегой. В конце концов, когда вы боретесь с новой программой или чем-то вообще, очень трудно понять, что не так. Просто оставайтесь на нем и делайте все возможное. Затем, как только вы освоите программу, вы можете перейти к чему-то более сложному. Изучение того, как использовать программное обеспечение САПР, довольно сложно и включает в себя много шагов. Как новичок, вы, вероятно, сделаете много ошибок, когда начнете. Хорошая новость заключается в том, что вы действительно можете развить новое чувство уверенности в себе по мере обучения. Научиться использовать программное обеспечение САПР не так сложно, как вы думаете. Лучший способ научиться пользоваться AutoCAD — это попросить кого-то, кто знает программу, объяснить основы. Это поможет вам усвоить наиболее важные концепции, но для немедленной помощи может быть полезно проконсультироваться с местным консультантом по AutoCAD. Я ничего не знаю об Автокаде. Я не очень заинтересован в использовании каких-либо CAD. Но я попытался посмотреть некоторые демонстрации и видео с практическими рекомендациями. Насколько я могу судить, можно научиться пользоваться AutoCAD. AutoCAD — действительно полезная и незаменимая часть программного обеспечения, с которой знакомо подавляющее большинство людей. Это специализированное программное обеспечение, предназначенное для архитекторов, инженеров и других профессиональных дизайнеров. Изучить AutoCAD не так сложно, как кажется. Вам просто нужно знать, где искать руководство и как им пользоваться. Тот факт, что вы не знаете, как пользоваться AutoCAD, не означает, что вы не можете научиться им пользоваться. Не расстраивайтесь из-за того, что продукт AutoCAD может иметь «нубский» режим. Обычно существует несколько режимов работы в зависимости от выбранного вами редактора. Тем не менее, вам все равно нужно учиться, возможно, больше, чем просто изначально, чтобы завершить конкретное руководство.